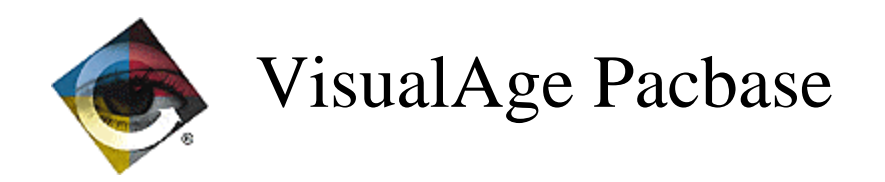

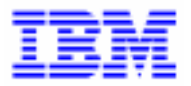

# **Lettre Mensuelle Mars 1999**

\_\_\_\_\_\_\_\_\_\_\_\_\_\_\_\_\_\_\_\_\_\_\_\_\_\_\_\_\_\_\_\_\_\_\_\_\_\_\_\_\_\_\_\_\_\_\_\_\_\_\_\_\_\_\_\_\_\_\_\_\_\_\_\_\_\_\_\_\_\_\_\_\_ VisualAge Pacbase Support - IBM Paris Laboratory 30, rue du Chateau-des-Rentiers, 75640 PARIS Cedex 13, FRANCE  $\mathbf{\widehat{E}}$  : (33) 2 40 17 84 28 - Fax : (33) 2 40 17 84 33 - email : vapacsup@fr.ibm.com http://www.software.ibm.com/ad/vapacbase/support.htm

# **TABLE DES MATIERES**

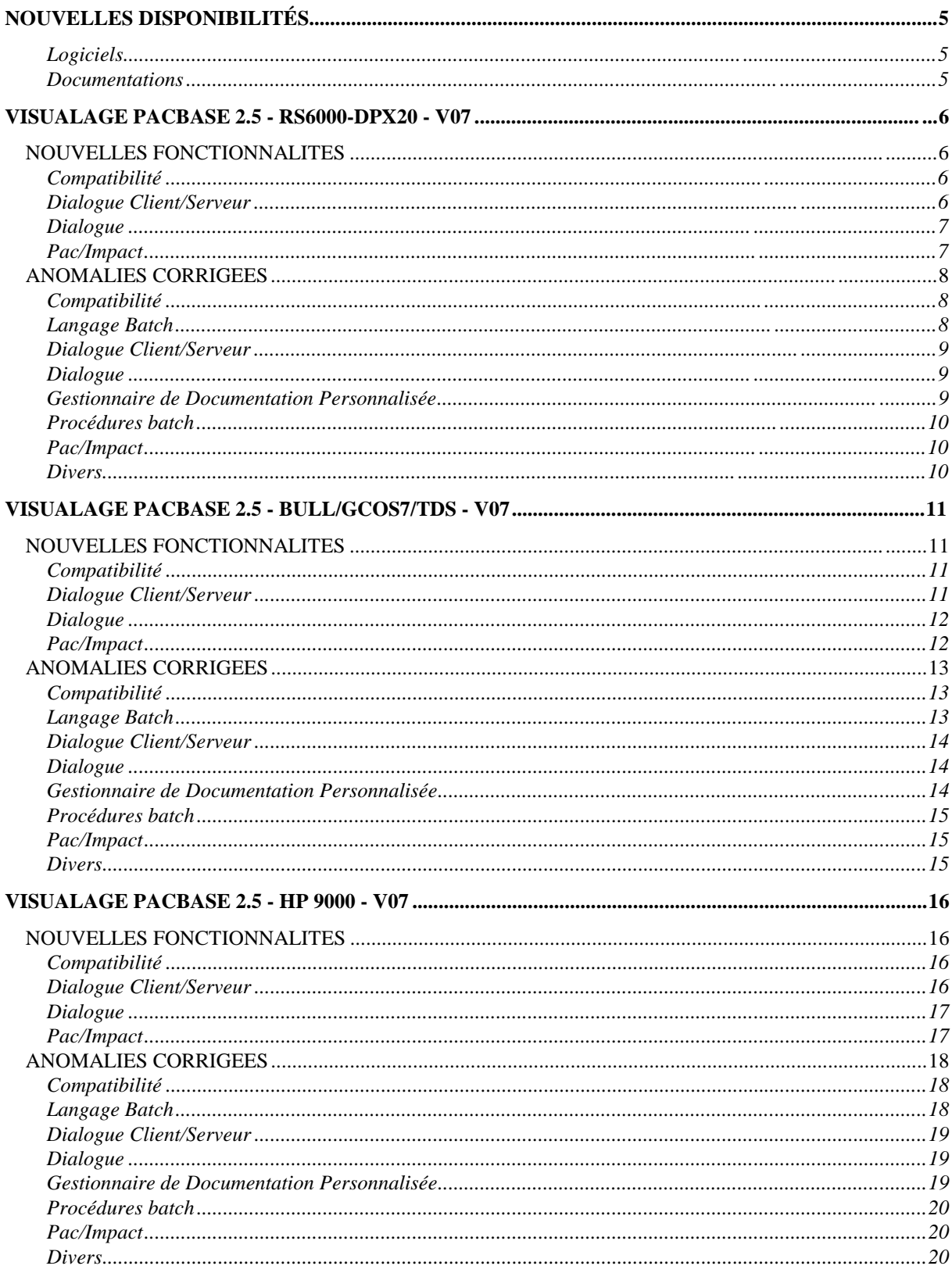

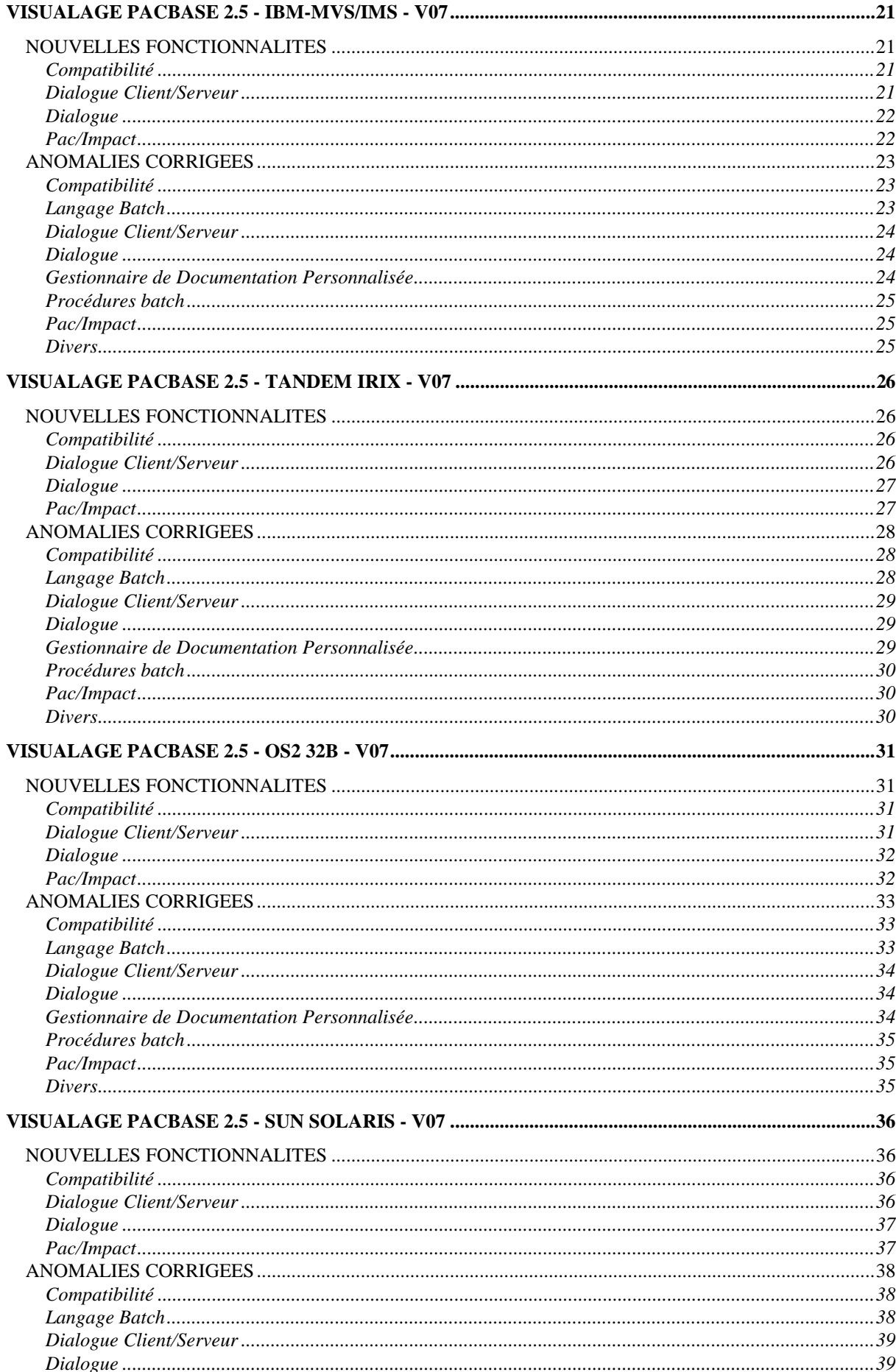

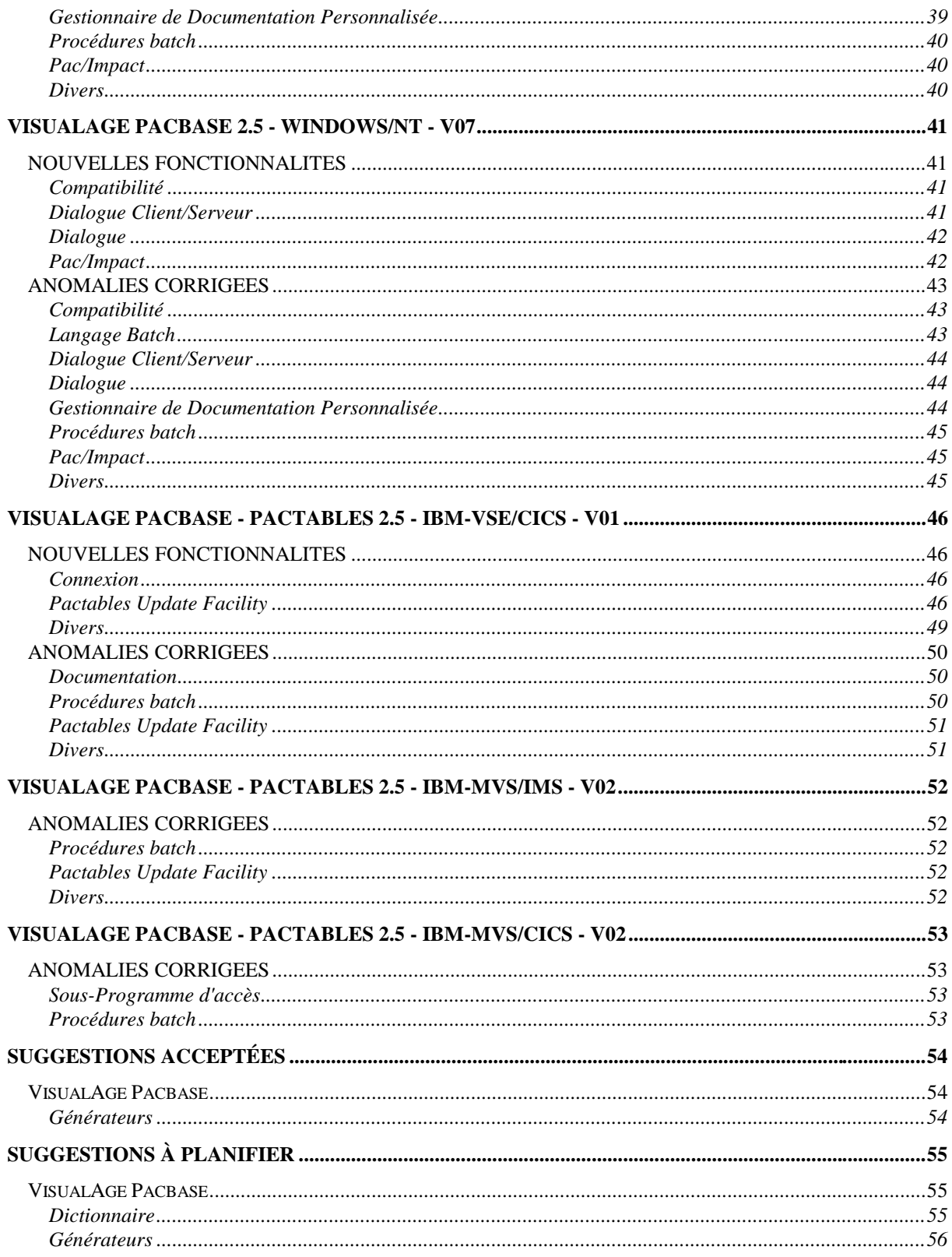

# **Nouvelles Disponibilités**

## **Logiciels**

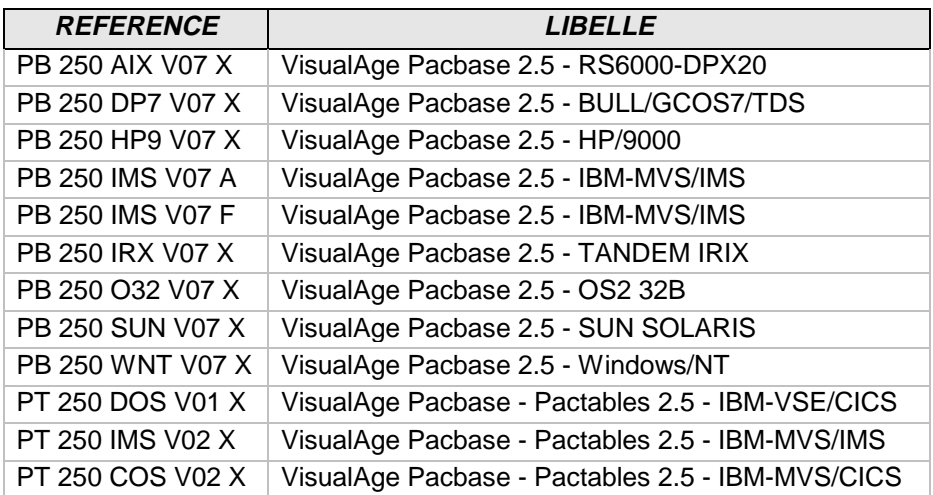

## **Documentations**

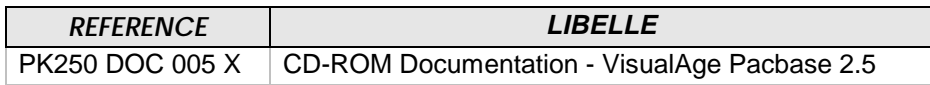

## **NOUVELLES FONCTIONNALITES**

## **Compatibilité**

## **Dossier : doublon en working si une vue logique est utilisée plusieurs fois.**

**(C: 17995)**

Dossier : génération de zones de working identiques si une Vue Logique est appelée plusieurs fois dans un même Dossier, soit par le même noeud référence, soit par le fait qu'elle est utilisée dans plusieurs Composants Applicatifs appelés dans le même Dossier. Ces zones seront désormais suffixées par le code du Noeud.

De même dans la table de description de noeuds (T-MPVL), le code de la Vue logique précédente (MPVL-VLSUP) est remplacé par le code du noeud précédent (MPVL-NODUP).

### **Dialogue Client/Serveur**

#### **Moniteur - Dossier : optimisation du traitement.**

#### **(C: 17930)**

Moniteur - Dossier : optimisation de l'utilisation du fichier de travail en cas d'utilisation d'une base de données SQL.

## **Composants Applicatifs : prise en compte Base de Données SQL Ingres.**

## **(C: 17974)**

Composants Applicatifs : prise en compte de la Base de Données SQL Ingres.

#### **Dossier : doublon en working si une vue logique est utilisée plusieurs fois.**

**(C: 17995)**

Dossier : génération de zones de working identiques si une Vue Logique est appelée plusieurs fois dans un même Dossier, soit par le même noeud référence, soit par le fait qu'elle est utilisée dans plusieurs Composants Applicatifs appelés dans le même Dossier. Ces zones seront désormais suffixées par le code du Noeud.

De même dans la table de description de noeuds (T-MPVL), le code de la Vue logique précédente (MPVL-VLSUP) est remplacé par le code du noeud précédent (MPVL-NODUP).

## **Dialogue**

**WEB : normalisation de la zone de communication entre le client et le serveur. (C: 17666)**

- paramètre 18 (sauvegarde de contexte) pour désigner le nom du fichier pour sauvegarder le contexte web en CICS.
- Description du fichier de sauvegarde de contexte web (tout matériel):<br>01  $WEOO$ .

**WE00** 

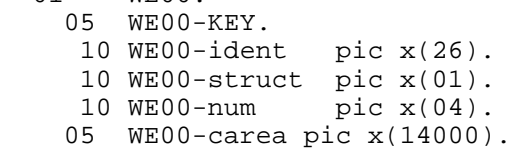

Remarque : La longueur de la zone CAREA est indiquée par le paramètre 35.

La valeur par défaut est égale à 14000.

Pour la livraison : Il faut livrer le programme CI6990 pour la mise en forme du nouveau message logique en format 3270.

## **Pac/Impact**

#### **IPFQ : numéro de session égal à 9999 pour la session courante (comme pour IPIA). (C: 18001)**

IPFQ : numéro de session égal à 9999 pour la session courante (comme pour IPIA) sur l'état des sélections.

### **Compatibilité**

#### Programme Microfocus : déclaration des états sans caractère de saut dans le Cobol.

 $(C: 16533)$ 

Programme Microfocus : dans un programme Batch de variante Microfocus le caractère de Saut inséré en début ne sera plus généré car inutilisé lors de l'écriture ce qui entraînait un décalage entre l'état produit et le maquettage.

```
COMPATIBILITE AVEC L'EXISTANT
* Désormais les états dans les programmes Batch auront la *
* lonqueur donnée par l'utilisateur dans les écrans de
* définition des états (132 au lieu de 133).
```
Toutefois, les utilisateurs peuvent conserver ce décalage.

Il suffit de coder "S" dans la zone "TYPE D'ETAT" de la fiche de définition de l'état, la génération restera inchangée c'est à dire :

- génération de la zone d'entrée/sortie avec une longueur égale à la longueur définie sur la ligne de description  $+1$ .
- génération de la zone 6-ffenn-SAUT.

#### **Langage Batch**

#### Programme Microfocus : déclaration des états sans caractère de saut dans le Cobol.  $(C: 16533)$

Programme Microfocus : dans un programme Batch de variante Microfocus le caractère de Saut inséré en début ne sera plus généré car inutilisé lors de l'écriture ce qui entraînait un décalage entre l'état produit et le maquettage.

COMPATIBILITE AVEC L'EXISTANT \* Désormais les états dans les programmes Batch auront la \* \* longueur donnée par l'utilisateur dans les écrans de \* définition des états (132 au lieu de 133). 

Toutefois, les utilisateurs peuvent conserver ce décalage.

Il suffit de coder "S" dans la zone "TYPE D'ETAT" de la fiche de définition de l'état, la génération restera inchangée c'est à dire :

- génération de la zone d'entrée/sortie avec une longueur égale à la longueur définie sur la ligne de description  $+1$ .
- génération de la zone 6-ffenn-SAUT.

## **Dialogue Client/Serveur**

#### **Composants Applicatifs Tandem : fichiers indexés clause OPEN I/O générée avec un point.**

**(C: 18015)**

Composants Applicatifs Tandem : la clause OPEN INPUT-OUTPUT des fichiers indexés est générée à tort avec un point devant l'option SHARED lorsqu'on utilise un squelette anglais. Corrigé.

#### **Retour d'appel de Serveur : code retour égal à 'C' variable de configuration forcée à zéro.**

#### **(C: 18096)**

Retour d'appel de Serveur : si le code retour égal à 'C' transfert des buffers et variable de configuration forcée à zéro.

#### **Zones de travail pour traitement des erreurs : formats erronés pour les zones WERR-DETKEY...**

#### **(C: 18097)**

Gestionnaire de Dossier - zones de travail pour traitement des erreurs : formats erronés pour les zones WERR-DETKEY... car la zone LGTRUB est passée de 4 à 5 caractères. Corrigé.

### **Dialogue**

## **Ecran Dialogue DPS8 : fonction de lecture sur fichier indexé était incomplète.**

**(C: 17929)**

Ecran Dialogue DPS8 : La fonction de lecture sur un fichier indexé était incomplète. Corrigé.

### **Gestionnaire de Documentation Personnalisée**

#### **Suite au C17366 de la 2.5, il n'est plus possible de spécifier une division de texte sur //. (C: 18037)**

GDP : suite au C17366 de la 2.5, il n'est plus possible de spécifier une division de texte sur un choix DESIGN : tout le texte est édité. Corrigé.

## **Procédures batch**

#### **PACX/EXLI - état PAC7EP : le compteur d'enregistrements édité correspondait au compteur pour CPSN.**

#### **(C: 18007)**

PACX/EXLI - état PAC7EP : le compteur d'enregistrements édité correspondait au compteur d'enregistrements écrits pour CPSN et non pas au compteur de données de la bibliothèque. Corrigé.

#### **Correction du tri UNIX de la REOR dans le cas d'utilisation de caractères spéciaux. (C: 18154 )**

Correction du tri UNIX de la REOR dans le cas d'utilisation de caractères spéciaux.

### **Pac/Impact**

#### **ISEP: certaines bibliothèques du réseau analysées à tort si bibliothèque inférieure.**

#### **(C: 17594)**

ISEP: certaines bibliothèques du sous-réseau sont analysées à tort si bibliothèque inférieure est précisée.

### **Divers**

### **Chaînage SDO dans -CP d'un programme dans le cas du paramétrage d'un emplacement WSS, code fonction et sous-fonction.**

#### **(C: 17910)**

Si dans un écran d'appel de macro, on met /D=XX/ pour une structure de données pour un paramètre \$n et que ce paramètre est un emplacement de working, un code fonction ou bien un code sous-fonction, on a 'D=' affiché à l'emplacement du paramètre \$n. Corrigé.

#### **CH:S-CE en C2 si le segment appelle un segment qui a plus d'une page de rubriques on n'affiche pas page suivante.**

**(C: 17911)**

CH:S-CE en C2 si le segment appelle un segment qui a plus d'une page de rubriques on n'affiche pas la page suivante. Corrigé.

## **VisualAge Pacbase 2.5 - BULL/GCOS7/TDS - V07**

## **NOUVELLES FONCTIONNALITES**

## **Compatibilité**

#### **Dossier : doublon en working si une vue logique est utilisée plusieurs fois.**

**(C: 17995)**

Dossier : génération de zones de working identiques si une Vue Logique est appelée plusieurs fois dans un même Dossier, soit par le même noeud référence, soit par le fait qu'elle est utilisée dans plusieurs Composants Applicatifs appelés dans le même Dossier. Ces zones seront désormais suffixées par le code du Noeud.

De même dans la table de description de noeuds (T-MPVL), le code de la Vue logique précédente (MPVL-VLSUP) est remplacé par le code du noeud précédent (MPVL-NODUP).

## **Dialogue Client/Serveur**

#### **Moniteur - Dossier : optimisation du traitement.**

#### **(C: 17930)**

Moniteur - Dossier : optimisation de l'utilisation du fichier de travail en cas d'utilisation d'une base de données SQL.

#### **Composants Applicatifs : prise en compte Base de Données SQL Ingres.**

**(C: 17974)**

Composants Applicatifs : prise en compte de la Base de Données SQL Ingres.

#### **Dossier : doublon en working si une vue logique est utilisée plusieurs fois.**

**(C: 17995)**

Dossier : génération de zones de working identiques si une Vue Logique est appelée plusieurs fois dans un même Dossier, soit par le même noeud référence, soit par le fait qu'elle est utilisée dans plusieurs Composants Applicatifs appelés dans le même Dossier. Ces zones seront désormais suffixées par le code du Noeud.

De même dans la table de description de noeuds (T-MPVL), le code de la Vue logique précédente (MPVL-VLSUP) est remplacé par le code du noeud précédent (MPVL-NODUP).

## **Dialogue**

## **WEB : normalisation de la zone de communication entre le client et le serveur.**

**(C: 17666)**

- paramètre 18 (sauvegarde de contexte) pour désigner le nom du fichier pour sauvegarder le contexte web en CICS
- Description du fichier de sauvegarde de contexte web (tout matériel):  $01$   $WEO 0$ .
	- **WE00.** 
		- . ......<br>05 WE00-KEY.
- 10 WE00-ident pic x(26).
- 10 WE00-struct pic x(01).
	- 10 WE00-num pic x(04).
	- 05 WE00-carea pic x(14000).

Remarque : La longueur de la zone CAREA est indiquée par le paramètre 35.

La valeur par défaut est égale à 14000.

Pour la livraison : Il faut livrer le programme CI6990 pour la mise en forme du nouveau message logique en format 3270.

## **Pac/Impact**

#### **IPFQ: numéro de session égal à 9999 pour la session courante (comme pour IPIA). (C: 18001)**

IPFQ: numéro de session égal à 9999 pour la session courante (comme pour IPIA) sur l'état des sélections.

## Compatibilité

#### Programme Microfocus : déclaration des états sans caractère de saut dans le Cobol.  $(C: 16533)$

Programme Microfocus : dans un programme Batch de variante Microfocus le caractère de Saut inséré en début ne sera plus généré car inutilisé lors de l'écriture ce qui entraînait un décalage entre l'état produit et le maquettage.

```
\star\starCOMPATIBILITE AVEC L'EXISTANT
* Désormais les états dans les programmes Batch auront la *
* lonqueur donnée par l'utilisateur dans les écrans de
* définition des états (132 au lieu de 133).
           ********************
```
Toutefois, les utilisateurs peuvent conserver ce décalage.

Il suffit de coder "S" dans la zone "TYPE D'ETAT" de la fiche de définition de l'état, la génération restera inchangée c'est à dire :

- génération de la zone d'entrée/sortie avec une longueur égale à la longueur définie sur la ligne de description  $+1$ .
- génération de la zone 6-ffenn-SAUT.

### **Langage Batch**

#### Programme Microfocus : déclaration des états sans caractère de saut dans le Cobol.  $(C: 16533)$

Programme Microfocus : dans un programme Batch de variante Microfocus le caractère de Saut inséré en début ne sera plus généré car inutilisé lors de l'écriture ce qui entraînait un décalage entre l'état produit et le maquettage.

```
\ddot{\phantom{0}}COMPATIBILITE AVEC L'EXISTANT
* Désormais les états dans les programmes Batch auront la *
* longueur donnée par l'utilisateur dans les écrans de
* définition des états (132 au lieu de 133).
```
Toutefois, les utilisateurs peuvent conserver ce décalage.

Il suffit de coder "S" dans la zone "TYPE D'ETAT" de la fiche de définition de l'état, la génération restera inchangée c'est à dire :

- génération de la zone d'entrée/sortie avec une longueur égale à la longueur définie sur la ligne de description  $+1$ .
- génération de la zone 6-ffenn-SAUT.

## **Dialogue Client/Serveur**

#### **Composants Applicatifs Tandem : fichiers indexés clause OPEN I/O générée avec un point.**

**(C: 18015)**

Composants Applicatifs Tandem : la clause OPEN INPUT-OUTPUT des fichiers indexés est générée à tort avec un point devant l'option SHARED lorsqu'on utilise un squelette anglais. Corrigé.

#### **Retour d'appel de Serveur : code retour égal à 'C' variable de configuration forcée à zéro.**

#### **(C: 18096)**

Retour d'appel de Serveur : si le code retour égal à 'C' transfert des buffers et variable de configuration forcée à zéro.

#### **Zones de travail pour traitement des erreurs : formats erronés pour les zones WERR-DETKEY...**

#### **(C: 18097)**

Gestionnaire de Dossier - zones de travail pour traitement des erreurs : formats erronés pour les zones WERR-DETKEY... car la zone LGTRUB est passée de 4 à 5 caractères. Corrigé.

### **Dialogue**

## **Ecran Dialogue DPS8 : fonction de lecture sur fichier indexé était incomplète.**

**(C: 17929)**

Ecran Dialogue DPS8 : La fonction de lecture sur un fichier indexé était incomplète. Corrigé.

### **Gestionnaire de Documentation Personnalisée**

#### **Suite au C17366 de la 2.5, il n'est plus possible de spécifier une division de texte sur //. (C: 18037)**

GDP : suite au C17366 de la 2.5, il n'est plus possible de spécifier une division de texte sur un choix DESIGN : tout le texte est édité. Corrigé.

## **Procédures batch**

### **PACX/EXLI - état PAC7EP : le compteur d'enregistrements édité correspondait au compteur pour CPSN.**

**(C: 18007)**

PACX/EXLI - état PAC7EP : le compteur d'enregistrements édité correspondait au compteur d'enregistrements écrits pour CPSN et non pas au compteur de données de la bibliothèque. Corrigé.

## **Pac/Impact**

#### **ISEP: certaines bibliothèques du réseau analysées à tort si bibliothèque inférieure. (C: 17594)**

ISEP: certaines bibliothèques du sous-réseau sont analysées à tort si bibliothèque inférieure est précisée.

### **Divers**

## **Chaînage SDO dans -CP d'un programme dans le cas du paramétrage d'un emplacement WSS, code fonction et sous-fonction.**

### **(C: 17910)**

Si dans un écran d'appel de macro, on met /D=XX/ pour une structure de données pour un paramètre \$n et que ce paramètre est un emplacement de working, un code fonction ou bien un code sous-fonction, on a 'D=' affiché à l'emplacement du paramètre \$n. Corrigé.

#### **CH:S-CE en C2 si le segment appelle un segment qui a plus d'une page de rubriques on n'affiche pas page suivante.**

#### **(C: 17911)**

CH:S-CE en C2 si le segment appelle un segment qui a plus d'une page de rubriques on n'affiche pas la page suivante. Corrigé.

## **NOUVELLES FONCTIONNALITES**

## **Compatibilité**

## **Dossier : doublon en working si une vue logique est utilisée plusieurs fois.**

**(C: 17995)**

Dossier : génération de zones de working identiques si une Vue Logique est appelée plusieurs fois dans un même Dossier, soit par le même noeud référence, soit par le fait qu'elle est utilisée dans plusieurs Composants Applicatifs appelés dans le même Dossier. Ces zones seront désormais suffixées par le code du Noeud.

De même dans la table de description de noeuds (T-MPVL), le code de la Vue logique précédente (MPVL-VLSUP) est remplacé par le code du noeud précédent (MPVL-NODUP).

## **Dialogue Client/Serveur**

#### **Moniteur - Dossier : optimisation du traitement.**

#### **(C: 17930)**

Moniteur - Dossier : optimisation de l'utilisation du fichier de travail en cas d'utilisation d'une base de données SQL.

## **Composants Applicatifs : prise en compte Base de Données SQL Ingres.**

## **(C: 17974)**

Composants Applicatifs : prise en compte de la Base de Données SQL Ingres.

#### **Dossier : doublon en working si une vue logique est utilisée plusieurs fois.**

**(C: 17995)**

Dossier : génération de zones de working identiques si une Vue Logique est appelée plusieurs fois dans un même Dossier, soit par le même noeud référence, soit par le fait qu'elle est utilisée dans plusieurs Composants Applicatifs appelés dans le même Dossier. Ces zones seront désormais suffixées par le code du Noeud.

De même dans la table de description de noeuds (T-MPVL), le code de la Vue logique précédente (MPVL-VLSUP) est remplacé par le code du noeud précédent (MPVL-NODUP).

## **Dialogue**

## **WEB : normalisation de la zone de communication entre le client et le serveur.**

#### **(C: 17666)**

- paramètre 18 (sauvegarde de contexte) pour désigner le nom du fichier pour sauvegarder le contexte web en CICS.
- Description du fichier de sauvegarde de contexte web (tout matériel):

01 WE00.

05 WE00-KEY.

10 WE00-ident pic x(26).

10 WE00-struct pic x(01).

- 10 WE00-num pic x(04).
- 05 WE00-carea pic x(14000).

Remarque : La longueur de la zone CAREA est indiquée par le paramètre 35. La valeur par défaut est égale à 14000.

Pour la livraison: Il faut livrer le programme CI6990 pour la mise en forme du nouveau message logique en format 3270.

## **Pac/Impact**

## **IPFQ: numéro de session égal à 9999 pour la session courante (comme pour IPIA).**

**(C: 18001)**

IPFQ: numéro de session égal à 9999 pour la session courante (comme pour IPIA) sur l'état des sélections.

## **Compatibilité**

#### Programme Microfocus : déclaration des états sans caractère de saut dans le Cobol.

 $(C: 16533)$ 

Programme Microfocus : dans un programme Batch de variante Microfocus le caractère de Saut inséré en début ne sera plus généré car inutilisé lors de l'écriture ce qui entraînait un décalage entre l'état produit et le maquettage.

```
COMPATIBILITE AVEC L'EXISTANT
* Désormais les états dans les programmes Batch auront la *
* lonqueur donnée par l'utilisateur dans les écrans de
* définition des états (132 au lieu de 133).
```
Toutefois, les utilisateurs peuvent conserver ce décalage.

Il suffit de coder "S" dans la zone "TYPE D'ETAT" de la fiche de définition de l'état, la génération restera inchangée c'est à dire :

- génération de la zone d'entrée/sortie avec une longueur égale à la longueur définie sur la ligne de description  $+1$ .
- génération de la zone 6-ffenn-SAUT.

#### **Langage Batch**

#### Programme Microfocus : déclaration des états sans caractère de saut dans le Cobol.  $(C: 16533)$

Programme Microfocus : dans un programme Batch de variante Microfocus le caractère de Saut inséré en début ne sera plus généré car inutilisé lors de l'écriture ce qui entraînait un décalage entre l'état produit et le maquettage.

COMPATIBILITE AVEC L'EXISTANT \* Désormais les états dans les programmes Batch auront la \* \* longueur donnée par l'utilisateur dans les écrans de \* définition des états (132 au lieu de 133). Toutefois, les utilisateurs peuvent conserver ce décalage.

Il suffit de coder "S" dans la zone "TYPE D'ETAT" de la fiche de définition de l'état, la génération restera inchangée c'est à dire :

- génération de la zone d'entrée/sortie avec une longueur égale à la longueur définie sur la ligne de description  $+1$ .
- génération de la zone 6-ffenn-SAUT.

## **Dialogue Client/Serveur**

#### **Composants Applicatifs Tandem : fichiers indexés clause OPEN I/O générée avec un point.**

#### **(C: 18015)**

Composants Applicatifs Tandem : la clause OPEN INPUT-OUTPUT des fichiers indexés est générée à tort avec un point devant l'option SHARED lorsqu'on utilise un squelette anglais. Corrigé.

#### **Retour d'appel de Serveur : code retour égal à 'C' variable de configuration forcée à zéro.**

#### **(C: 18096)**

Retour d'appel de Serveur : si le code retour égal à 'C' transfert des buffers et variable de configuration forcée à zéro.

#### **Zones de travail pour traitement des erreurs : formats erronés pour les zones WERR-DETKEY...**

#### **(C: 18097)**

Gestionnaire de Dossier - zones de travail pour traitement des erreurs : formats erronés pour les zones WERR-DETKEY... car la zone LGTRUB est passée de 4 à 5 caractères. Corrigé.

### **Dialogue**

#### **Ecran Dialogue DPS8 : fonction de lecture sur fichier indexé était incomplète. (C: 17929)**

Ecran Dialogue DPS8 : La fonction de lecture sur un fichier indexé était incomplète. Corrigé.

#### **Gestionnaire de Documentation Personnalisée**

#### **Suite au C17366 de la 2.5, il n'est plus possible de spécifier une division de texte sur //. (C: 18037)**

GDP : suite au C17366 de la 2.5, il n'est plus possible de spécifier une division de texte sur un choix DESIGN : tout le texte est édité. Corrigé.

## **Procédures batch**

#### **PACX/EXLI - état PAC7EP : le compteur d'enregistrements édité correspondait au compteur pour CPSN.**

#### **(C: 18007)**

PACX/EXLI - état PAC7EP : le compteur d'enregistrements édité correspondait au compteur d'enregistrement écrits pour CPSN et non pas au compteur de données de la bibliothèque. Corrigé.

#### **Correction du tri UNIX de la REOR dans le cas d'utilisation de caractères spéciaux. (C: 18154 )**

Correction du tri UNIX de la REOR dans le cas d'utilisation de caractères spéciaux.

### **Pac/Impact**

#### **ISEP: certaines bibliothèques du réseau analysées à tort si bibliothèque inférieure.**

#### **(C: 17594)**

ISEP: certaines bibliothèques du sous-réseau sont analysées à tort si bibliothèque inférieure est précisée.

### **Divers**

### **Chaînage SDO dans -CP d'un programme dans le cas du paramétrage d'un emplacement WSS, code fonction et sous-fonction.**

#### **(C: 17910)**

Si dans un écran d'appel de macro, on met /D=XX/ pour une structure de données pour un paramètre \$n et que ce paramètre est un emplacement de working, un code fonction ou bien un code sous-fonction, on a 'D=' affiché à l'emplacement du paramètre \$n. Corrigé.

#### **CH:S-CE en C2 si le segment appelle un segment qui a plus d'une page de rubrique on n'affiche pas page suivante.**

**(C: 17911)**

CH:S-CE en C2 si le segment appelle un segment qui a plus d'une page de rubriques on n'affiche pas la page suivante. Corrigé.

## **NOUVELLES FONCTIONNALITES**

## **Compatibilité**

## **Dossier : doublon en working si une vue logique est utilisée plusieurs fois.**

**(C: 17995)**

Dossier : génération de zones de working identiques si une Vue Logique est appelée plusieurs fois dans un même Dossier, soit par le même noeud référence, soit par le fait qu'elle est utilisée dans plusieurs Composants Applicatifs appelés dans le même Dossier. Ces zones seront désormais suffixées par le code du Noeud.

De même dans la table de description de noeuds (T-MPVL), le code de la Vue logique précédente (MPVL-VLSUP) est remplacé par le code du noeud précédent (MPVL-NODUP).

### **Dialogue Client/Serveur**

#### **Moniteur - Dossier : optimisation du traitement.**

#### **(C: 17930)**

Moniteur - Dossier : optimisation de l'utilisation du fichier de travail en cas d'utilisation d'une base de données SQL.

## **Composants Applicatifs : prise en compte Base de Données SQL Ingres.**

## **(C: 17974)**

Composants Applicatifs : prise en compte de la Base de Données SQL Ingres.

#### **Dossier : doublon en working si une vue logique est utilisée plusieurs fois.**

**(C: 17995)**

Dossier : génération de zones de working identiques si une Vue Logique est appelée plusieurs fois dans un même Dossier, soit par le même noeud référence, soit par le fait qu'elle est utilisée dans plusieurs Composants Applicatifs appelés dans le même Dossier. Ces zones seront désormais suffixées par le code du Noeud.

De même dans la table de description de noeuds (T-MPVL), le code de la Vue logique précédente (MPVL-VLSUP) est remplacé par le code du noeud précédent (MPVL-NODUP).

## **Dialogue**

**WEB : normalisation de la zone de communication entre le client et le serveur. (C: 17666)**

- paramètre 18 (sauvegarde de contexte) pour désigner le nom du fichier pour sauvegarder le contexte web en CICS.
- Description du fichier de sauvegarde de contexte web (tout matériel):<br>01  $WEOO$ .

01 WE00.

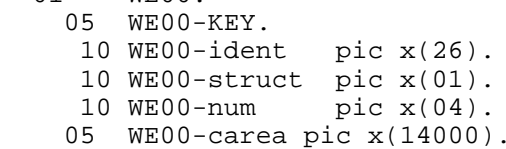

Remarque : La longueur de la zone CAREA est indiquée par le paramètre 35.

La valeur par défaut est égale à 14000.

Pour la livraison: Il faut livrer le programme CI6990 pour la mise en forme du nouveau message logique en format 3270.

## **Pac/Impact**

## **IPFQ: numéro de session égal à 9999 pour la session courante (comme pour IPIA).**

### **(C: 18001)**

IPFQ: numéro de session égal à 9999 pour la session courante (comme pour IPIA) sur l'état des sélections.

## **Compatibilité**

#### Programme Microfocus : déclaration des états sans caractère de saut dans le Cobol.

 $(C: 16533)$ 

Programme Microfocus : dans un programme Batch de variante Microfocus le caractère de Saut inséré en début ne sera plus généré car inutilisé lors de l'écriture ce qui entraînait un décalage entre l'état produit et le maquettage.

```
COMPATIBILITE AVEC L'EXISTANT
* Désormais les états dans les programmes Batch auront la *
* lonqueur donnée par l'utilisateur dans les écrans de
* définition des états (132 au lieu de 133).
```
Toutefois, les utilisateurs peuvent conserver ce décalage.

Il suffit de coder "S" dans la zone "TYPE D'ETAT" de la fiche de définition de l'état, la génération restera inchangée c'est à dire :

- génération de la zone d'entrée/sortie avec une longueur égale à la longueur définie sur la ligne de description  $+1$ .
- génération de la zone 6-ffenn-SAUT.

#### **Langage Batch**

#### Programme Microfocus : déclaration des états sans caractère de saut dans le Cobol.  $(C: 16533)$

Programme Microfocus : dans un programme Batch de variante Microfocus le caractère de Saut inséré en début ne sera plus généré car inutilisé lors de l'écriture ce qui entraînait un décalage entre l'état produit et le maquettage.

```
COMPATIBILITE AVEC L'EXISTANT
* Désormais les états dans les programmes Batch auront la *
* longueur donnée par l'utilisateur dans les écrans de
* définition des états (132 au lieu de 133).
Toutefois, les utilisateurs peuvent conserver ce décalage.
```
Il suffit de coder "S" dans la zone "TYPE D'ETAT" de la fiche de définition de l'état, la génération restera inchangée c'est à dire :

- génération de la zone d'entrée/sortie avec une longueur égale à la longueur définie sur la ligne de description  $+1$ .
- génération de la zone 6-ffenn-SAUT.

## **Dialogue Client/Serveur**

#### **Composants Applicatifs Tandem : fichiers indexés clause OPEN I/O générée avec un point.**

#### **(C: 18015)**

Composants Applicatifs Tandem : la clause OPEN INPUT-OUTPUT des fichiers indexés est générée à tort avec un point devant l'option SHARED lorsqu'on utilise un squelette anglais. Corrigé.

#### **Retour d'appel de Serveur : code retour égal à 'C' variable de configuration forcée à zéro.**

#### **(C: 18096)**

Retour d'appel de Serveur : si le code retour égal à 'C' transfert des buffers et variable de configuration forcée à zéro.

#### **Zones de travail pour traitement des erreurs : formats erronés pour les zones WERR-DETKEY...**

#### **(C: 18097)**

Gestionnaire de Dossier - zones de travail pour traitement des erreurs : formats erronés pour les zones WERR-DETKEY... car la zone LGTRUB est passée de 4 à 5 caractères. Corrigé.

### **Dialogue**

#### **Ecran Dialogue DPS8 : fonction de lecture sur fichier indexé était incomplète. (C: 17929)**

Ecran Dialogue DPS8 : La fonction de lecture sur un fichier indexé était incomplète. Corrigé.

#### **Gestionnaire de Documentation Personnalisée**

#### **Suite au C17366 de la 2.5, il n'est plus possible de spécifier une division de texte sur //. (C: 18037)**

GDP : suite au C17366 de la 2.5, il n'est plus possible de spécifier une division de texte sur un choix DESIGN : tout le texte est édité. Corrigé.

## **Procédures batch**

#### **PACX/EXLI - état PAC7EP : le compteur d'enregistrements édité correspondait au compteur pour CPSN.**

#### **(C: 18007)**

PACX/EXLI - état PAC7EP : le compteur d'enregistrements édité correspondait au compteur d'enregistrements écrits pour CPSN et non pas au compteur de données de la bibliothèque. Corrigé.

#### **PACX/EXTR : ne pas extraire les segments d'une SD si SD utilisée dans -W ou -CD et sélection de segment.**

#### **(C: 18095)**

#### PACX/EXTR :

Lorsqu'un segment était utilisé dans les -CD ou les -W d'un programme ou d'un écran, la structure de données était également extraite. Désormais, seuls les segments sont extraits. Sur les lignes de -W de type F où le segment était renommé (nn=mm), EXTR tentait d'extraire les segments XX=n et Xxn\_ (où XX est la structure de données). Ceci est corrigé.

## **Pac/Impact**

## **ISEP: certaines bibliothèques du réseau analysées à tort si bibliothèque inférieure.**

### **(C: 17594)**

ISEP: certaines bibliothèques du sous-réseau sont analysées à tort si bibliothèque inférieure est précisée.

#### **Divers**

#### **Chaînage SDO dans -CP d'un programme dans le cas du paramétrage d'un emplacement WSS, code fonction et sous-fonction.**

#### **(C: 17910)**

Si dans un écran d'appel de macro, on met /D=XX/ pour une structure de données pour un paramètre \$n et que ce paramètre est un emplacement de working, un code fonction ou bien un code sous-fonction, on a 'D=' affiché à l'emplacement du paramètre \$n. Corrigé.

#### **CH:S-CE en C2 si le segment appelle un segment qui a plus d'une page de rubrique on n'affiche pas page suivante.**

#### **(C: 17911)**

CH:S-CE en C2 si le segment appelle un segment qui a plus d'une page de rubriques on n'affiche pas la page suivante. Corrigé.

## **VisualAge Pacbase 2.5 - TANDEM IRIX - V07**

## **NOUVELLES FONCTIONNALITES**

## **Compatibilité**

#### **Dossier : doublon en working si une vue logique est utilisée plusieurs fois.**

**(C: 17995)**

Dossier : génération de zones de working identiques si une Vue Logique est appelée plusieurs fois dans un même Dossier, soit par le même noeud référence, soit par le fait qu'elle est utilisée dans plusieurs Composants Applicatifs appelés dans le même Dossier. Ces zones seront désormais suffixées par le code du Noeud.

De même dans la table de description de noeuds (T-MPVL), le code de la Vue logique précédente (MPVL-VLSUP) est remplacé par le code du noeud précédent (MPVL-NODUP).

### **Dialogue Client/Serveur**

#### **Moniteur - Dossier : optimisation du traitement.**

#### **(C: 17930)**

Moniteur - Dossier : optimisation de l'utilisation du fichier de travail en cas d'utilisation d'une base de données SQL.

## **Composants Applicatifs : prise en compte Base de Données SQL Ingres.**

## **(C: 17974)**

Composants Applicatifs : prise en compte de la Base de Données SQL Ingres.

#### **Dossier : doublon en working si une vue logique est utilisée plusieurs fois.**

#### **(C: 17995)**

Dossier : génération de zones de working identiques si une Vue Logique est appelée plusieurs fois dans un même Dossier, soit par le même noeud référence, soit par le fait qu'elle est utilisée dans plusieurs Composants Applicatifs appelés dans le même Dossier. Ces zones seront désormais suffixées par le code du Noeud.

De même dans la table de description de noeuds (T-MPVL), le code de la Vue logique précédente (MPVL-VLSUP) est remplacé par le code du noeud précédent (MPVL-NODUP).

## **Dialogue**

**WEB : normalisation de la zone de communication entre le client et le serveur. (C: 17666)**

- paramètre 18 (sauvegarde de contexte) pour désigner le nom du fichier pour sauvegarder le contexte web en CICS.
- Description du fichier de sauvegarde de contexte web (tout matériel):<br>01  $WEOO$ .

01 WE00.

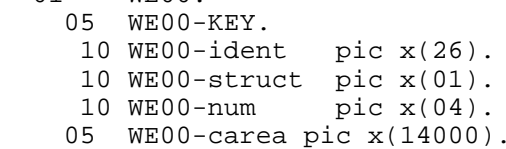

Remarque : La longueur de la zone CAREA est indiquée par le paramètre 35.

La valeur par défaut est égale à 14000.

Pour la livraison: Il faut livrer le programme CI6990 pour la mise en forme du nouveau message logique en format 3270.

## **Pac/Impact**

## **IPFQ: numéro de session égal à 9999 pour la session courante (comme pour IPIA).**

### **(C: 18001)**

IPFQ: numéro de session égal à 9999 pour la session courante (comme pour IPIA) sur l'état des sélections.

## **Compatibilité**

#### Programme Microfocus : déclaration des états sans caractère de saut dans le Cobol.

 $(C: 16533)$ 

Programme Microfocus : dans un programme Batch de variante Microfocus le caractère de Saut inséré en début ne sera plus généré car inutilisé lors de l'écriture ce qui entraînait un décalage entre l'état produit et le maquettage.

```
COMPATIBILITE AVEC L'EXISTANT
* Désormais les états dans les programmes Batch auront la *
* lonqueur donnée par l'utilisateur dans les écrans de
* définition des états (132 au lieu de 133).
```
Toutefois, les utilisateurs peuvent conserver ce décalage.

Il suffit de coder "S" dans la zone "TYPE D'ETAT" de la fiche de définition de l'état, la génération restera inchangée c'est à dire :

- génération de la zone d'entrée/sortie avec une longueur égale à la longueur définie sur la ligne de description  $+1$ .
- génération de la zone 6-ffenn-SAUT.

#### **Langage Batch**

#### Programme Microfocus : déclaration des états sans caractère de saut dans le Cobol.  $(C: 16533)$

Programme Microfocus : dans un programme Batch de variante Microfocus le caractère de Saut inséré en début ne sera plus généré car inutilisé lors de l'écriture ce qui entraînait un décalage entre l'état produit et le maquettage.

COMPATIBILITE AVEC L'EXISTANT \* Désormais les états dans les programmes Batch auront la \* \* longueur donnée par l'utilisateur dans les écrans de \* définition des états (132 au lieu de 133). 

Toutefois, les utilisateurs peuvent conserver ce décalage.

Il suffit de coder "S" dans la zone "TYPE D'ETAT" de la fiche de définition de l'état, la génération restera inchangée c'est à dire :

- génération de la zone d'entrée/sortie avec une longueur égale à la longueur définie sur la ligne de description  $+1$ .
- génération de la zone 6-ffenn-SAUT.

## **Dialogue Client/Serveur**

#### **Composants Applicatifs Tandem : fichiers indexés clause OPEN I/O générée avec un point.**

#### **(C: 18015)**

Composants Applicatifs Tandem : la clause OPEN INPUT-OUTPUT des fichiers indexés est générée à tort avec un point devant l'option SHARED lorsqu'on utilise un squelette anglais. Corrigé.

#### **Retour d'appel de Serveur : code retour égal à 'C' variable de configuration forcée à zéro.**

#### **(C: 18096)**

Retour d'appel de Serveur : si le code retour égal à 'C' transfert des buffers et variable de configuration forcée à zéro.

#### **Zones de travail pour traitement des erreurs : formats erronés pour les zones WERR-DETKEY...**

#### **(C: 18097)**

Gestionnaire de Dossier - zones de travail pour traitement des erreurs : formats erronés pour les zones WERR-DETKEY... car la zone LGTRUB est passée de 4 à 5 caractères. Corrigé.

### **Dialogue**

#### **Ecran Dialogue DPS8 : fonction de lecture sur fichier indexé était incomplète. (C: 17929)**

Ecran Dialogue DPS8 : La fonction de lecture sur un fichier indexé était incomplète. Corrigé.

#### **Gestionnaire de Documentation Personnalisée**

#### **Suite au C17366 de la 2.5, il n'est plus possible de spécifier une division de texte sur //. (C: 18037)**

GDP : suite au C17366 de la 2.5, il n'est plus possible de spécifier une division de texte sur un choix DESIGN : tout le texte est édité. Corrigé.

## **Procédures batch**

#### **PACX/EXLI - état PAC7EP : le compteur d'enregistrements édité correspondait au compteur pour CPSN.**

#### **(C: 18007)**

PACX/EXLI - état PAC7EP : le compteur d'enregistrements édité correspondait au compteur d'enregistrement écrits pour CPSN et non pas au compteur de données de la bibliothèque. Corrigé.

#### **Correction du tri UNIX de la REOR dans le cas d'utilisation de caractères spéciaux. (C: 18154)**

Correction du tri UNIX de la REOR dans le cas d'utilisation de caractères spéciaux.

### **Pac/Impact**

#### **ISEP: certaines bibliothèques du réseau analysées à tort si bibliothèque inférieure.**

#### **(C: 17594)**

ISEP: certaines bibliothèques du sous-réseau sont analysées à tort si bibliothèque inférieure est précisée.

### **Divers**

### **Chaînage SDO dans -CP d'un programme dans le cas du paramétrage d'un emplacement WSS, code fonction et sous-fonction.**

#### **(C: 17910)**

Si dans un écran d'appel de macro, on met /D=XX/ pour une structure de données pour un paramètre \$n et que ce paramètre est un emplacement de working, un code fonction ou bien un code sous-fonction, on a 'D=' affiché à l'emplacement du paramètre \$n. Corrigé.

#### **CH:S-CE en C2 si le segment appelle un segment qui a plus d'une page de rubrique on n'affiche pas page suivante.**

**(C: 17911)**

CH:S-CE en C2 si le segment appelle un segment qui a plus d'une page de rubriques on n'affiche pas la page suivante. Corrigé.

## **NOUVELLES FONCTIONNALITES**

## **Compatibilité**

#### **Dossier : doublon en working si une vue logique est utilisée plusieurs fois.**

**(C: 17995)**

Dossier : génération de zones de working identiques si une Vue Logique est appelée plusieurs fois dans un même Dossier, soit par le même noeud référence, soit par le fait qu'elle est utilisée dans plusieurs Composants Applicatifs appelés dans le même Dossier. Ces zones seront désormais suffixées par le code du Noeud.

De même dans la table de description de noeuds (T-MPVL), le code de la Vue logique précédente (MPVL-VLSUP) est remplacé par le code du noeud précédent (MPVL-NODUP).

## **Dialogue Client/Serveur**

#### **Moniteur - Dossier : optimisation du traitement.**

#### **(C: 17930)**

Moniteur - Dossier : optimisation de l'utilisation du fichier de travail en cas d'utilisation d'une base de données SQL.

#### **Composants Applicatifs : prise en compte Base de Données SQL Ingres.**

**(C: 17974)**

Composants Applicatifs : prise en compte de la Base de Données SQL Ingres.

#### **Dossier : doublon en working si une vue logique est utilisée plusieurs fois.**

**(C: 17995)**

Dossier : génération de zones de working identiques si une Vue Logique est appelée plusieurs fois dans un même Dossier, soit par le même noeud référence, soit par le fait qu'elle est utilisée dans plusieurs Composants Applicatifs appelés dans le même Dossier. Ces zones seront désormais suffixées par le code du Noeud.

De même dans la table de description de noeuds (T-MPVL), le code de la Vue logique précédente (MPVL-VLSUP) est remplacé par le code du noeud précédent (MPVL-NODUP).

## **Dialogue**

## **WEB : normalisation de la zone de communication entre le client et le serveur.**

#### **(C: 17666)**

- paramètre 18 (sauvegarde de contexte) pour désigner le nom du fichier pour sauvegarder le contexte web en CICS.
- Description du fichier de sauvegarde de contexte web (tout matériel):

01 WE00.

05 WE00-KEY.

10 WE00-ident pic x(26).

10 WE00-struct pic x(01).

- 10 WE00-num pic x(04).
- 05 WE00-carea pic x(14000).

Remarque : La longueur de la zone CAREA est indiquée par le paramètre 35. La valeur par défaut est égale à 14000.

Pour la livraison: Il faut livrer le programme CI6990 pour la mise en forme du nouveau message logique en format 3270.

## **Pac/Impact**

## **IPFQ: numéro de session égal à 9999 pour la session courante (comme pour IPIA).**

**(C: 18001)**

IPFQ: numéro de session égal à 9999 pour la session courante (comme pour IPIA) sur l'état des sélections.

## **Compatibilité**

#### Programme Microfocus : déclaration des états sans caractère de saut dans le Cobol.

 $(C: 16533)$ 

Programme Microfocus : dans un programme Batch de variante Microfocus le caractère de Saut inséré en début ne sera plus généré car inutilisé lors de l'écriture ce qui entraînait un décalage entre l'état produit et le maquettage.

```
COMPATIBILITE AVEC L'EXISTANT
* Désormais les états dans les programmes Batch auront la *
* lonqueur donnée par l'utilisateur dans les écrans de
* définition des états (132 au lieu de 133).
```
Toutefois, les utilisateurs peuvent conserver ce décalage.

Il suffit de coder "S" dans la zone "TYPE D'ETAT" de la fiche de définition de l'état, la génération restera inchangée c'est à dire :

- génération de la zone d'entrée/sortie avec une longueur égale à la longueur définie sur la ligne de description  $+1$ .
- génération de la zone 6-ffenn-SAUT.

#### **Langage Batch**

#### Programme Microfocus : déclaration des états sans caractère de saut dans le Cobol.  $(C: 16533)$

Programme Microfocus : dans un programme Batch de variante Microfocus le caractère de Saut inséré en début ne sera plus généré car inutilisé lors de l'écriture ce qui entraînait un décalage entre l'état produit et le maquettage.

COMPATIBILITE AVEC L'EXISTANT \* Désormais les états dans les programmes Batch auront la \* \* longueur donnée par l'utilisateur dans les écrans de \* définition des états (132 au lieu de 133). 

Toutefois, les utilisateurs peuvent conserver ce décalage.

Il suffit de coder "S" dans la zone "TYPE D'ETAT" de la fiche de définition de l'état, la génération restera inchangée c'est à dire :

- génération de la zone d'entrée/sortie avec une longueur égale à la longueur définie sur la ligne de description  $+1$ .
- génération de la zone 6-ffenn-SAUT.

## **Dialogue Client/Serveur**

#### **Composants Applicatifs Tandem : fichiers indexés clause OPEN I/O générée avec un point.**

#### **(C: 18015)**

Composants Applicatifs Tandem : la clause OPEN INPUT-OUTPUT des fichiers indexés est générée à tort avec un point devant l'option SHARED lorsqu'on utilise un squelette anglais. Corrigé.

#### **Retour d'appel de Serveur : code retour égal à 'C' variable de configuration forcée à zéro.**

#### **(C: 18096)**

Retour d'appel de Serveur : si le code retour égal à 'C' transfert des buffers et variable de configuration forcée à zéro.

#### **Zones de travail pour traitement des erreurs : formats erronés pour les zones WERR-DETKEY...**

#### **(C: 18097)**

Gestionnaire de Dossier - zones de travail pour traitement des erreurs : formats erronés pour les zones WERR-DETKEY... car la zone LGTRUB est passée de 4 à 5 caractères. Corrigé.

### **Dialogue**

#### **Ecran Dialogue DPS8 : fonction de lecture sur fichier indexé était incomplète. (C: 17929)**

Ecran Dialogue DPS8 : La fonction de lecture sur un fichier indexé était incomplète. Corrigé.

#### **Gestionnaire de Documentation Personnalisée**

#### **Suite au C17366 de la 2.5, il n'est plus possible de spécifier une division de texte sur //. (C: 18037)**

GDP : suite au C17366 de la 2.5, il n'est plus possible de spécifier une division de texte sur un choix DESIGN : tout le texte est édité. Corrigé.

## **Procédures batch**

#### **PACX/EXLI - état PAC7EP : le compteur d'enregistrements édité correspondait au compteur pour CPSN.**

**(C: 18007)**

PACX/EXLI - état PAC7EP : le compteur d'enregistrements édité correspondait au compteur d'enregistrements écrits pour CPSN et non pas au compteur de données de la bibliothèque. Corrigé.

### **Pac/Impact**

#### **ISEP: certaines bibliothèques du réseau analysées à tort si bibliothèque inférieure. (C: 17594)**

ISEP: certaines bibliothèques du sous-réseau sont analysées à tort si bibliothèque inférieure est précisée.

### **Divers**

## **Chaînage SDO dans -CP d'un programme dans le cas du paramétrage d'un emplacement WSS, code fonction et sous-fonction.**

#### **(C: 17910)**

Si dans un écran d'appel de macro, on met /D=XX/ pour une structure de données pour un paramètre \$n et que ce paramètre est un emplacement de working, un code fonction ou bien un code sous-fonction, on a 'D=' affiché à l'emplacement du paramètre \$n. Corrigé.

#### **CH:S-CE en C2 si le segment appelle un segment qui a plus d'une page de rubrique on n'affiche pas page suivante.**

#### **(C: 17911)**

CH:S-CE en C2 si le segment appelle un segment qui a plus d'une page de rubriques on n'affiche pas la page suivante. Corrigé.

#### **PACLINK: Sauvegarde de la police utilisée.**

#### **(C: 15310 )**

Paclink: La police de caractères choisie pour l'affichage lors de la dernière utilisation de l'application est correctement récupérée du fichier de paramétrage.

## **NOUVELLES FONCTIONNALITES**

## **Compatibilité**

#### **Dossier : doublon en working si une vue logique est utilisée plusieurs fois.**

**(C: 17995)**

Dossier : génération de zones de working identiques si une Vue Logique est appelée plusieurs fois dans un même Dossier, soit par le même noeud référence, soit par le fait qu'elle est utilisée dans plusieurs Composants Applicatifs appelés dans le même Dossier. Ces zones seront désormais suffixées par le code du Noeud.

De même dans la table de description de noeuds (T-MPVL), le code de la Vue logique précédente (MPVL-VLSUP) est remplacé par le code du noeud précédent (MPVL-NODUP).

## **Dialogue Client/Serveur**

#### **Moniteur - Dossier : optimisation du traitement.**

#### **(C: 17930)**

Moniteur - Dossier : optimisation de l'utilisation du fichier de travail en cas d'utilisation d'une base de données SQL.

#### **Composants Applicatifs : prise en compte Base de Données SQL Ingres.**

**(C: 17974)**

Composants Applicatifs : prise en compte de la Base de Données SQL Ingres.

#### **Dossier : doublon en working si une vue logique est utilisée plusieurs fois.**

**(C: 17995)**

Dossier : génération de zones de working identiques si une Vue Logique est appelée plusieurs fois dans un même Dossier, soit par le même noeud référence, soit par le fait qu'elle est utilisée dans plusieurs Composants Applicatifs appelés dans le même Dossier. Ces zones seront désormais suffixées par le code du Noeud.

De même dans la table de description de noeuds (T-MPVL), le code de la Vue logique précédente (MPVL-VLSUP) est remplacé par le code du noeud précédent (MPVL-NODUP).

## **Dialogue**

## **WEB : normalisation de la zone de communication entre le client et le serveur.**

#### **(C: 17666)**

- paramètre 18 (sauvegarde de contexte) pour désigner le nom du fichier pour sauvegarder le contexte web en CICS.
- Description du fichier de sauvegarde de contexte web (tout matériel):

01 WE00.

05 WE00-KEY.

10 WE00-ident pic x(26).

10 WE00-struct pic x(01).

- 10 WE00-num pic x(04).
- 05 WE00-carea pic x(14000).

Remarque : La longueur de la zone CAREA est indiquée par le paramètre 35. La valeur par défaut est égale à 14000.

Pour la livraison: Il faut livrer le programme CI6990 pour la mise en forme du nouveau message logique en format 3270.

## **Pac/Impact**

## **IPFQ: numéro de session égal à 9999 pour la session courante (comme pour IPIA).**

**(C: 18001)**

IPFQ: numéro de session égal à 9999 pour la session courante (comme pour IPIA) sur l'état des sélections.

## **Compatibilité**

#### Programme Microfocus : déclaration des états sans caractère de saut dans le Cobol.

 $(C: 16533)$ 

Programme Microfocus : dans un programme Batch de variante Microfocus le caractère de Saut inséré en début ne sera plus généré car inutilisé lors de l'écriture ce qui entraînait un décalage entre l'état produit et le maquettage.

```
COMPATIBILITE AVEC L'EXISTANT
* Désormais les états dans les programmes Batch auront la *
* lonqueur donnée par l'utilisateur dans les écrans de
* définition des états (132 au lieu de 133).
```
Toutefois, les utilisateurs peuvent conserver ce décalage.

Il suffit de coder "S" dans la zone "TYPE D'ETAT" de la fiche de définition de l'état, la génération restera inchangée c'est à dire :

- génération de la zone d'entrée/sortie avec une longueur égale à la longueur définie sur la ligne de description  $+1$ .
- génération de la zone 6-ffenn-SAUT.

#### **Langage Batch**

#### Programme Microfocus : déclaration des états sans caractère de saut dans le Cobol.  $(C: 16533)$

Programme Microfocus : dans un programme Batch de variante Microfocus le caractère de Saut inséré en début ne sera plus généré car inutilisé lors de l'écriture ce qui entraînait un décalage entre l'état produit et le maquettage.

COMPATIBILITE AVEC L'EXISTANT \* Désormais les états dans les programmes Batch auront la \* \* longueur donnée par l'utilisateur dans les écrans de \* définition des états (132 au lieu de 133). Toutefois, les utilisateurs peuvent conserver ce décalage.

Il suffit de coder "S" dans la zone "TYPE D'ETAT" de la fiche de définition de l'état, la génération restera inchangée c'est à dire :

- génération de la zone d'entrée/sortie avec une longueur égale à la longueur définie sur la ligne de description  $+1$ .
- génération de la zone 6-ffenn-SAUT.

## **Dialogue Client/Serveur**

#### **Composants Applicatifs Tandem : fichiers indexés clause OPEN I/O générée avec un point.**

#### **(C: 18015)**

Composants Applicatifs Tandem : la clause OPEN INPUT-OUTPUT des fichiers indexés est générée à tort avec un point devant l'option SHARED lorsqu'on utilise un squelette anglais. Corrigé.

#### **Retour d'appel de Serveur : code retour égal à 'C' variable de configuration forcée à zéro.**

#### **(C: 18096)**

Retour d'appel de Serveur : si le code retour égal à 'C' transfert des buffers et variable de configuration forcée à zéro.

#### **Zones de travail pour traitement des erreurs : formats erronés pour les zones WERR-DETKEY...**

#### **(C: 18097)**

Gestionnaire de Dossier - zones de travail pour traitement des erreurs : formats erronés pour les zones WERR-DETKEY... car la zone LGTRUB est passée de 4 à 5 caractères. Corrigé.

### **Dialogue**

#### **Ecran Dialogue DPS8 : fonction de lecture sur fichier indexé était incomplète. (C: 17929)**

Ecran Dialogue DPS8 : La fonction de lecture sur un fichier indexé était incomplète. Corrigé.

#### **Gestionnaire de Documentation Personnalisée**

#### **Suite au C17366 de la 2.5, il n'est plus possible de spécifier une division de texte sur //. (C: 18037)**

GDP : suite au C17366 de la 2.5, il n'est plus possible de spécifier une division de texte sur un choix DESIGN : tout le texte est édité. Corrigé.

## **Procédures batch**

#### **PACX/EXLI - état PAC7EP : le compteur d'enregistrements édité correspondait au compteur pour CPSN.**

#### **(C: 18007)**

PACX/EXLI - état PAC7EP : le compteur d'enregistrements édité correspondait au compteur d'enregistrement écrits pour CPSN et non pas au compteur de données de la bibliothèque. Corrigé.

#### **Correction du tri UNIX de la REOR dans le cas d'utilisation de caractères spéciaux. (C: 18154 )**

Correction du tri UNIX de la REOR dans le cas d'utilisation de caractères spéciaux.

### **Pac/Impact**

#### **ISEP: certaines bibliothèques du réseau analysées à tort si bibliothèque inférieure.**

#### **(C: 17594)**

ISEP: certaines bibliothèques du sous-réseau sont analysées à tort si bibliothèque inférieure est précisée.

### **Divers**

### **Chaînage SDO dans -CP d'un programme dans le cas du paramétrage d'un emplacement WSS, code fonction et sous-fonction.**

#### **(C: 17910)**

Si dans un écran d'appel de macro, on met /D=XX/ pour une structure de données pour un paramètre \$n et que ce paramètre est un emplacement de working, un code fonction ou bien un code sous-fonction, on a 'D=' affiché à l'emplacement du paramètre \$n. Corrigé.

#### **CH:S-CE en C2 si le segment appelle un segment qui a plus d'une page de rubrique on n'affiche pas page suivante.**

**(C: 17911)**

CH:S-CE en C2 si le segment appelle un segment qui a plus d'une page de rubriques on n'affiche pas la page suivante. Corrigé.

## **NOUVELLES FONCTIONNALITES**

## **Compatibilité**

#### **Dossier : doublon en working si une vue logique est utilisée plusieurs fois.**

**(C: 17995)**

Dossier : génération de zones de working identiques si une Vue Logique est appelée plusieurs fois dans un même Dossier, soit par le même noeud référence, soit par le fait qu'elle est utilisée dans plusieurs Composants Applicatifs appelés dans le même Dossier. Ces zones seront désormais suffixées par le code du Noeud.

De même dans la table de description de noeuds (T-MPVL), le code de la Vue logique précédente (MPVL-VLSUP) est remplacé par le code du noeud précédent (MPVL-NODUP).

## **Dialogue Client/Serveur**

#### **Moniteur - Dossier : optimisation du traitement.**

#### **(C: 17930)**

Moniteur - Dossier : optimisation de l'utilisation du fichier de travail en cas d'utilisation d'une base de données SQL.

#### **Composants Applicatifs : prise en compte Base de Données SQL Ingres.**

**(C: 17974)**

Composants Applicatifs : prise en compte de la Base de Données SQL Ingres.

#### **Dossier : doublon en working si une vue logique est utilisée plusieurs fois.**

**(C: 17995)**

Dossier : génération de zones de working identiques si une Vue Logique est appelée plusieurs fois dans un même Dossier, soit par le même noeud référence, soit par le fait qu'elle est utilisée dans plusieurs Composants Applicatifs appelés dans le même Dossier. Ces zones seront désormais suffixées par le code du Noeud.

De même dans la table de description de noeuds (T-MPVL), le code de la Vue logique précédente (MPVL-VLSUP) est remplacé par le code du noeud précédent (MPVL-NODUP).

## **Dialogue**

## **WEB : normalisation de la zone de communication entre le client et le serveur.**

#### **(C: 17666)**

- paramètre 18 (sauvegarde de contexte) pour désigner le nom du fichier pour sauvegarder le contexte web en CICS.
- Description du fichier de sauvegarde de contexte web (tout matériel):

01 WE00.

05 WE00-KEY.

10 WE00-ident pic x(26).

10 WE00-struct pic x(01).

- 10 WE00-num pic x(04).
- 05 WE00-carea pic x(14000).

Remarque : La longueur de la zone CAREA est indiquée par le paramètre 35. La valeur par défaut est égale à 14000.

Pour la livraison: Il faut livrer le programme CI6990 pour la mise en forme du nouveau message logique en format 3270.

## **Pac/Impact**

## **IPFQ: numéro de session égal à 9999 pour la session courante (comme pour IPIA).**

**(C: 18001)**

IPFQ: numéro de session égal à 9999 pour la session courante (comme pour IPIA) sur l'état des sélections.

## **Compatibilité**

#### Programme Microfocus : déclaration des états sans caractère de saut dans le Cobol.

 $(C: 16533)$ 

Programme Microfocus : dans un programme Batch de variante Microfocus le caractère de Saut inséré en début ne sera plus généré car inutilisé lors de l'écriture ce qui entraînait un décalage entre l'état produit et le maquettage.

```
COMPATIBILITE AVEC L'EXISTANT
* Désormais les états dans les programmes Batch auront la *
* lonqueur donnée par l'utilisateur dans les écrans de
* définition des états (132 au lieu de 133).
```
Toutefois, les utilisateurs peuvent conserver ce décalage.

Il suffit de coder "S" dans la zone "TYPE D'ETAT" de la fiche de définition de l'état, la génération restera inchangée c'est à dire :

- génération de la zone d'entrée/sortie avec une longueur égale à la longueur définie sur la ligne de description  $+1$ .
- génération de la zone 6-ffenn-SAUT.

#### **Langage Batch**

#### Programme Microfocus : déclaration des états sans caractère de saut dans le Cobol.  $(C: 16533)$

Programme Microfocus : dans un programme Batch de variante Microfocus le caractère de Saut inséré en début ne sera plus généré car inutilisé lors de l'écriture ce qui entraînait un décalage entre l'état produit et le maquettage.

COMPATIBILITE AVEC L'EXISTANT \* Désormais les états dans les programmes Batch auront la \* \* longueur donnée par l'utilisateur dans les écrans de \* définition des états (132 au lieu de 133). 

Toutefois, les utilisateurs peuvent conserver ce décalage.

Il suffit de coder "S" dans la zone "TYPE D'ETAT" de la fiche de définition de l'état, la génération restera inchangée c'est à dire :

- génération de la zone d'entrée/sortie avec une longueur égale à la longueur définie sur la ligne de description  $+1$ .
- génération de la zone 6-ffenn-SAUT.

## **Dialogue Client/Serveur**

#### **Composants Applicatifs Tandem : fichiers indexés clause OPEN I/O générée avec un point.**

#### **(C: 18015)**

Composants Applicatifs Tandem : la clause OPEN INPUT-OUTPUT des fichiers indexés est générée à tort avec un point devant l'option SHARED lorsqu'on utilise un squelette anglais. Corrigé.

#### **Retour d'appel de Serveur : code retour égal à 'C' variable de configuration forcée à zéro.**

#### **(C: 18096)**

Retour d'appel de Serveur : si le code retour égal à 'C' transfert des buffers et variable de configuration forcée à zéro.

#### **Zones de travail pour traitement des erreurs : formats erronés pour les zones WERR-DETKEY...**

#### **(C: 18097)**

Gestionnaire de Dossier - zones de travail pour traitement des erreurs : formats erronés pour les zones WERR-DETKEY... car la zone LGTRUB est passée de 4 à 5 caractères. Corrigé.

### **Dialogue**

#### **Ecran Dialogue DPS8 : fonction de lecture sur fichier indexé était incomplète. (C: 17929)**

Ecran Dialogue DPS8 : La fonction de lecture sur un fichier indexé était incomplète. Corrigé.

#### **Gestionnaire de Documentation Personnalisée**

#### **Suite au C17366 de la 2.5, il n'est plus possible de spécifier une division de texte sur //. (C: 18037)**

GDP : suite au C17366 de la 2.5, il n'est plus possible de spécifier une division de texte sur un choix DESIGN : tout le texte est édité. Corrigé.

## **Procédures batch**

#### **PACX/EXLI - état PAC7EP : le compteur d'enregistrements édité correspondait au compteur pour CPSN.**

**(C: 18007)**

PACX/EXLI - état PAC7EP : le compteur d'enregistrements édité correspondait au compteur d'enregistrements écrits pour CPSN et non pas au compteur de données de la bibliothèque. Corrigé.

### **Pac/Impact**

#### **ISEP: certaines bibliothèques du réseau analysées à tort si bibliothèque inférieure. (C: 17594)**

ISEP: certaines bibliothèques du sous-réseau sont analysées à tort si bibliothèque inférieure est précisée.

### **Divers**

### **Chaînage SDO dans -CP d'un programme dans le cas du paramétrage d'un emplacement WSS, code fonction et sous-fonction.**

#### **(C: 17910)**

Si, dans un écran d'appel de macro, on met /D=XX/ pour une structure de données pour un paramètre \$n et que ce paramètre est un emplacement de working, un code fonction ou bien un code sous-fonction, on a 'D=' affiché à l'emplacement du paramètre \$n. Corrigé.

#### **CH:S-CE en C2 si le segment appelle un segment qui a plus d'une page de rubrique on n'affiche pas page suivante.**

#### **(C: 17911)**

CH:S-CE en C2 si le segment appelle un segment qui a plus d'une page de rubriques on n'affiche pas la page suivante. Corrigé.

#### **PACLINK: Sauvegarde de la police utilisée.**

#### **(C: 15310)**

Paclink: La police de caractères choisie pour l'affichage lors de la dernière utilisation de l'application est correctement récupérée du fichier de paramétrage.

## **NOUVELLES FONCTIONNALITES**

## **Connexion**

**Possibilité de modifier son mot de passe sur la mire d'accueil.**

**(C: 13365)**

Il est possible de mettre à jour son mot de passe au niveau de la mire d'accueil lors de la connexion.

L'option de mise à jour du mot de passe au niveau de la mise à jour des paramètres xx90 est supprimée.

Le fichier des libellés d'erreur TE est à reprendre.

## **Pactables Update Facility**

**TUF-TP : Développement du module serveur de données des Tables TUF000. (C: 15410)**

#### **TUF-TP : Développement du module Interface utilisateur d'accès aux données des Tables TUF900.**

#### **(C: 16162)**

Note sur le module TUF-TP :

Ce module permet d'effectuer des traitements sur une base PACTABLES existante. Il s'agit de traitements de consultations et de mise à jour de la base en TP, sans utiliser la transaction standard de PACTABLES.

1. Partie 'CLIENT'

Pour chaque table à traiter avec le module TUF-TP, il faut écrire un écran PACBASE DIALOGUE spécifique à la table en prévoyant les différents cas de traitement (lecture, mise à jour ....).

L'écriture de ces écrans est à la charge de l'utilisateur (adaptation au site et à la table).

En ce qui concerne les accès à la base PACTABLES, l'écran DIALOGUE passe des commandes prédéfinies au module serveur par l'intermédiaire d'une zone de communication dont la description est fournie.

En outre pour faciliter l'appel du module serveur, on fournit avec le module TUF-TP un jeu de macro-structures PACBASE décrivant les zones de communication nécessaires.

#### 2. Partie 'SERVEUR'

Cette partie permet de gérer les accès à la base PACTABLES.

La séquence logique des traitements demandés par le module CLIENT est la suivante : . Connexion

. Extraction des données de la base PACTABLES et stockage du résultat sur un fichier de travail. On peut extraire des listes (tables, historiques, sous-schémas, sous-systèmes) ou des tables (description + données).

. Consultation avec éventuellement mises à jour des données extraites sur le fichier de travail

. Répercussion dans la base PACTABLES des mises à jour effectuées sur le fichier de travail . fermeture de la session

Le module serveur est fourni avec la version 2.5 de PACTABLES sous la forme de 2 programmes CICS :

XXF000 : module serveur de données (accès à PACTABLES)

XXF900 : Module d'accès utilisateur (exécution des commandes CLIENT

### **TUF-TP : Maintenance du module Interface utilisateur d'accès aux données des Tables TUF900.**

**(C: 16750)**

#### **TUF : Renommage des noms des programmes xxF000 et xxF900 (fin conflit avec PUF). (C: 16982)**

Les PGMs xxF000 et xxF900 de TUF-TP ont désormais pour noms externes: xxFT00 et xxFT90 (fin conflit avec PUF).

#### **TUF : Rectification de la description des macros AATUFx.**

**(C: 17317)**

TUF : Rectification de la description des macros AATUFx par rapport au manuel de référence.

. Macro AATUFX :

. LABTB à la place de LITAB

. LABSC à la place de LIBSC

. LABSY à la place de LIBSY

. Macro AATUFS :

. LABTB à la place de TABLB

#### **TUF: Suppression du FILLER X(50) des macros AATUFL AATUFS et AATUFX et Affichage systématique WARNING.**

#### **(C: 17382)**

Suppression du FILLER X(50) des macros AATUFL AATUFS et AATUFX et Affichage systématique WARNING.

Le contenu de ce filler est essentiellement technique et interne à TUF. Il est donc désormais supprimé des macros utilisateur et est géré dans le fichier 'TB' sous la clé:

- IDENT / 05 (unique par commande 'IN')

D'autre part, si une Warning est détectée dans TUF000, alors celle-ci est sauvegardée dans le 'FILLER' et est retournée à l'utilisateur, s'il n'y a par ailleurs aucune erreur, via le TUF900.

#### **TUF : Alimentation des messages d'erreur au niveau du poste de table de retour de la commande UP.**

#### **(C: 17697)**

Au retour de la commande UP:

 - Si aucune erreur n'est détectée ou si erreur au niveau global, on réaffiche la page courante.

 - Si au moins une erreur est détectée au niveau de 1 ou n postes on réaffiche la liste à partir de la première erreur trouvée en donnant le message d'erreur global ET le message d'erreur au niveau du premier poste erroné.

#### **La fin d'une Liste est désormais identifiable.**

#### **(C: 17758)**

La fin de pagination sur les listes TUF (Liste des TABLES, des Historiques, des Sous-Schémas, des Sous-Systèmes, des postes d'une Table) est maintenant identifiable par:

- Un code retour '04' dans la zone RETCOD du curseur,

- La valeur '9046W' dans la zone ERRCOD du curseur,

- Le libellé '\*\*\* FIN \*\*\*' dans la zone ERRLAB du curseur.

## **Divers**

#### **Définition de l'utilisateur administrateur de la base.**

**(C: 16531)**

Définition de l'utilisateur administrateur de la base.

L'administrateur de la base, dispose d'un niveau d'accès égal à 3. Il remplace le gestionnaire unique actuel de code égal à '\*\*\*\*\*\*\*\*'.

Par rapport aux utilisateurs de niveau inférieur, il a la possibilité de mettre à jour les paramètres de la base et ceux liés aux utilisateurs, ainsi que le traitement de la réorganisation des tables.

### **Documentation**

#### **INTA : Description incomplète du mouvement en en entrée dans la documentation. (C: 17388)**

RACF : Il n'y a pas de définition de ressources à contrôler ni de choix d'un autre code utilisateur en entrée des procédures INTA et GETI dans la documentation. Corrigé.

### **Procédures batch**

#### **PMTA : Rejet de mise à jour si la base est sous contrôle d'un système de sécurité. (C: 16532)**

PMTA : Rejet de mise à jour si la base est sous contrôle d'un système de sécurité. Corrigé. ---> Le fichier des libellés d'erreur TE est à reprendre.

#### **PRTA : la date de l'an 2000 est éditée correctement (au lieu de 20\*\* à tort).**

**(C: 17076)**

PRTA : la date de l'an 2000 de l'historique des tables est éditée correctement au lieu de 20\*\* à tort.

#### **RxTA : Correction de reprise erronée des tables de taille proche de la limite maximum. (C: 17105)**

Pour les tables de taille proche à la limite maximum, comprise entre 950 et 999, le reprise est erronée. Elle reprend l'enregistrement système à la place. Corrigé.

#### **INTA : Description incomplète du mouvement en en entrée dans la documentation. (C: 17388)**

RACF : Il n'y a pas de définition de ressources à contrôler ni de choix d'un autre code utilisateur en entrée des procédures INTA et GETI dans la documentation. Corrigé.

## **Pactables Update Facility**

#### **TUF000: Extraction listes sous/schémas, sous/systèmes, historiques.**

#### **TUF900: Correction de la boucle si base fermée.**

**(C: 17862)**

- 1) TUF000: L'extraction listes sous-schémas, sous-systèmes, historiques s'effectue désormais au niveau d'une table.
- 2) TUF900: Correction de la boucle opérée par le programme lorsque la base est fermée.

## **Divers**

#### **Prise en compte de l'année bissextile 2000 exclue à tort.**

**(C: 17621)**

Prise en compte de l'année bissextile 2000 exclue à tort.

## **Procédures batch**

**PRTA,TUTA,UPTA : Correction du contrôle de la date du 29/02/2000 dans la demande d'édition.**

**(C: 18134)**

PRTA,TUTA,UPTA : Correction de la validité de la date du 29/02/2000 dans la demande d'édition.

## **Pactables Update Facility**

#### **TUF000: Extraction listes sous/schémas, sous/systèmes, historiques.**

#### **TUF900: Correction de la boucle si base fermée.**

**(C: 17862)**

- 1) TUF000: L'extraction listes sous-schémas, sous-systèmes, historiques s'effectue désormais au niveau d'une table.
- 2) TUF900: Correction de la boucle opérée par le programme lorsque la base est fermée.

### **Divers**

### **Prise en compte de l'année bissextile 2000 exclue à tort.**

**(C: 17621)**

Prise en compte de l'année bissextile 2000 exclue à tort.

## **Sous-Programme d'accès**

**Modules d'accès : en cas de problème sur les fichiers, suppression des DISPLAY et renvoi CR.**

**(C: 18138)**

Modules d'accès : En cas de problème sur les fichiers, les DISPLAY, à tort, sont supprimés.

## **Procédures batch**

## **PRTA,TUTA,UPTA : Correction du contrôle de la date du 29/02/2000 dans la demande d'édition.**

**(C: 18134)**

PRTA,TUTA,UPTA : Correction de la validité de la date du 29/02/2000 dans la demande d'édition.

## **Suggestions Acceptées**

## **VisualAge Pacbase**

### **Générateurs**

**Réintroduction de nom en clair du programme dans le source généré en langage D (cobol 85).**

**(E: 21952)**

Transmis par Monsieur FALLAI :

En option de langage à générer C, le nom en clair du programme apparaissait dans la clause AUTHOR du source Cobol généré (idem pour la date de génération dans la clause DATE-COMPILED).

Cette clause n'est plus supportée dans le Cobol 85 et a donc été supprimée dans le générateur en option de langage à générer D.

Cependant, ce nom en clair était bien pratique pour identifier rapidement les sources.

Serait-il possible de réintroduire le nom en clair dans le source généré sous la forme d'un commentaire ?

Serait-il également possible de mettre sous forme de commentaires toutes les informations de génération que l'on retrouve dans la zone CONSTANTES-PAC ?

## **Suggestions à Planifier**

## **VisualAge Pacbase**

### **Dictionnaire**

#### **Définition d'un nouveau conditionnement AE : AT END.**

#### **(E: 21951)**

Transmis par Monsieur FALLAI :

Vous avez défini un conditionnement WH pour générer les clauses WHEN des opérateurs EVAluate et SEArch.

Dans la même logique vous auriez pu définir un conditionnement AE pour générer la clause AT END de l'instruction SEARCH (et éventuellement READ).

#### **Ajout d'un contrôle lors de la création d'entités sur PB 2.0.**

#### **(E: 22926)**

Transmis par Mademoiselle MESSEGUE :

Pacbase 2.0 autorise la création d'entités avec un nom comprenant un "blanc" et une fois la page de définition créée, ces entités ne sont ni utilisables ni supprimables en TP. Or, il arrive que certains utilisateurs créent ce type d'entités par erreur. Ne serait-il pas possible d'avoir un contrôle ne permettant pas la création de telles entités ?

#### **Pouvoir saisir en minuscule des paramètres dans l'écran GP.**

#### **(E: 22931)**

Transmis par Monsieur DELASSUS :

Nous voudrions qu'il soit possible de saisir des minuscules (pour des paramètres de cartes par exemple) sur l'écran GP en C1.

#### **Affichage dans PARM des options encodées dans la clé d'accès.**

#### **(E: 22950)**

Transmis par Monsieur FALLAI :

Serait-il possible d'ajouter dans l'état compte rendu de sauvegarde de la procédure PARM, les informations contrôlées par la clé d'accès (active) Pacbase :

- nombre d'utilisateurs autorisés
- modules et options autorisés
- date de péremption
- code du site

#### **Pouvoir imprimer un descriptif de PTEd sans mettre à jour les PTEd validés. (E: 22956)**

Transmis par Monsieur FALLAI :

Pouvoir imprimer un descriptif de PTEd sans pour autant mettre à jour les PTEd validés ?

## **Générateurs**

#### **Définition d'un nouveau conditionnement AE : AT END.**

**(E: 21951)**

Transmis par Monsieur FALLAI :

Vous avez défini un conditionnement WH pour générer les clauses WHEN des opérateurs EVAluate et SEArch.

Dans la même logique vous auriez pu définir un conditionnement AE pour générer la clause AT END de l'instruction SEARCH (et éventuellement READ).

#### **Utilisation de l'option PREFIX=NO dans les entités Bloc Base de Données.**

#### **(E: 21955)**

Transmis par Monsieur FALLAI :

L'option PREFIX=NO dans le -G d'une entité Bloc Base de Données agit comme une bascule. Elle inverse le mode de fonctionnement du préfixage des objets Tables et Vues. Ce mode "bascule" prête à confusion. Nous pensons qu'il serait préférable et plus clair que cette option prenne le pas sur le mode de fonctionnement du préfixage quelque soit la description des objets Tables et Vues.

En clair :

- situation actuelle (inversion du mode de préfixage) :

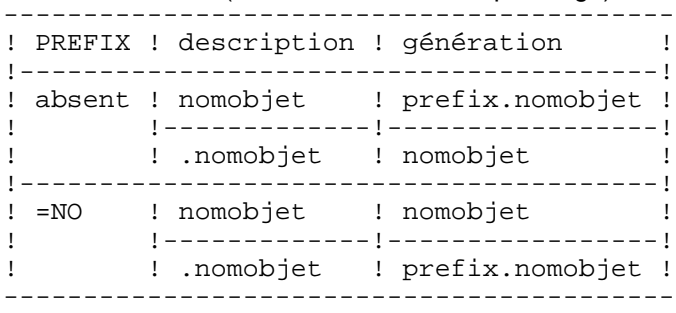

#### - situation demandée (forçage du mode de préfixage) :

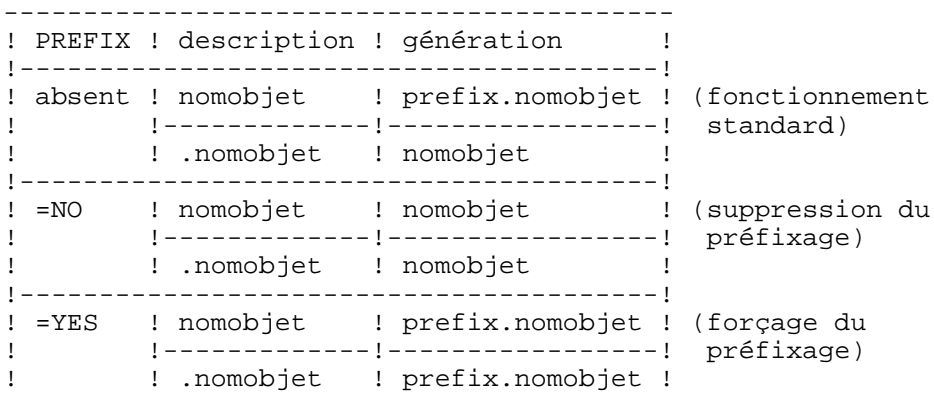

------------------------------------------